Hash Tables

## <span id="page-1-0"></span>**[Outline](#page-1-0)**

[Hashing](#page-2-0)

[Separate-Chaining Symbol Table](#page-28-0)

Hash function provides a method for computing an array index from a key

Hash function provides a method for computing an array index from a key

#### Issues

- Computing the hash function
- Equality test: method for checking whether two keys are equal
- Collision resolution: algorithm and data structure to handle two keys that hash to the same array index

Hash function provides a method for computing an array index from a key

#### Issues

- Computing the hash function
- Equality test: method for checking whether two keys are equal
- Collision resolution: algorithm and data structure to handle two keys that hash to the same array index

Classic space-time tradeoff

- No space limitation: trivial hash function with key as index
- No time limitation: trivial collision resolution with sequential search
- Space and time limitations: hashing (the real world)

Idealistic goal: scramble the keys uniformly to produce a table index that is

- Efficiently computable
- Equally likely for each key

Idealistic goal: scramble the keys uniformly to produce a table index that is

- Efficiently computable
- Equally likely for each key

#### Example 1: phone numbers

- Bad: first three digits
- Better: last three digits

Idealistic goal: scramble the keys uniformly to produce a table index that is

- Efficiently computable
- Equally likely for each key

#### Example 1: phone numbers

- Bad: first three digits
- Better: last three digits

Example 2: social security numbers

- Bad: first three digits
- Better: last four digits

Idealistic goal: scramble the keys uniformly to produce a table index that is

- Efficiently computable
- Equally likely for each key

#### Example 1: phone numbers

- Bad: first three digits
- Better: last three digits

Example 2: social security numbers

- Bad: first three digits
- Better: last four digits

Practical challenge: need different approach for each type of key

Java's hash code conventions

- $\bullet$  All Java classes inherit a method  $_{\text{hashCode}(i)}$ , which returns a 32-bit inti-
- Requirement: if  $x.\text{equals}(y)$ , then  $x.\text{hashCode}() == y.\text{hashCode}()$
- Highly desirable: if  $\{x.\neq y, \text{hashCode}(x)\}$  := y.hashCode()
- Default implementation: return memory address of x
- Legal (but poor) implementation: always return 17
- Customized implementations: Integer, Double, String, File, URL, Date, ...
- User-defined types: users are on their own

```
public final class Boolean {
   private final boolean value ;
   public int hashCode () { return value ? 1231 : 1237; }
}
```

```
public final class Boolean {
   private final boolean value ;
   public int hashCode () { return value ? 1231 : 1237; }
}
```

```
public final class Integer {
   private final int value ;
   public int hashCode() { return value; }
}
```

```
public final class Boolean {
   private final boolean value ;
   public int hashCode () { return value ? 1231 : 1237; }
}
```

```
public final class Integer {
   private final int value ;
   public int hashCode() { return value; }
}
```

```
public final class Double {
    private final double value;
    public int hashCode () {
        long bits = doubleToLongBits ( value );
        return (int) (bits \hat{ } (bits >>> 32));
    }
}
```

```
public final class Boolean {
   private final boolean value ;
   public int hashCode () { return value ? 1231 : 1237; }
}
```

```
public final class Integer {
   private final int value ;
   public int hashCode() { return value; }
}
```

```
public final class Double {
    private final double value:
    public int hashCode () {
        long bits = doubleToLongBits ( value );
        return (int) (bits \hat{ } (bits >>> 32));
    }
}
```

```
public final class String {
   private int hash = 0;
   private final char [] s;
   public int hashCode () {
        if (hash != 0) { return hash: }
        for (int i = 0; i < length (); i++) { hash = s[i] + (31 * hash); }
        return hash ;
    }
}
```
Implementing hash code for user-defined types

```
public final class Transaction implements Comparable < Transaction > {
   private final String who ;
   private final Date when;
   private final double amount ;
   public int hashCode () {
       int hash = 17:
       hash = 31 * hash + who . hashCode ():
       hash = 31 * hash + when hashCode():
       hash = 31 * hash + ((Double) amount).hashCode();return hash ;
    }
}
```
Implementing hash code for user-defined types

```
public final class Transaction implements Comparable < Transaction > {
   private final String who ;
   private final Date when:
   private final double amount ;
   public int hashCode () {
        int hash = 17:
       hash = 31 * hash + who . hashCode ():
        hash = 31 * hash + when hashCode():
        hash = 31 * hash + ( (Double) amount).<br>hashCode () :return hash ;
    }
}
```
Hash code design

- Combine each significant field using the  $31x + y$  rule
- If field is a primitive type, use wrapper type hashCode()
- If field is null, return 0
- If field is a reference type, use hashCode()
- If field is an array, apply to each entry

Modular hashing

- Hash code: an  $_{\text{int}}$  between  $-2^{31}$  and  $2^{31} 1$
- Hash function: an int between 0 and  $m 1$  (for use as array index)

Modular hashing

- Hash code: an  $_{\text{int}}$  between  $-2^{31}$  and  $2^{31} 1$
- Hash function: an int between 0 and  $m 1$  (for use as array index)

Implementation

```
private int hash (Key key) {
   return (key.hashCode() & 0x7fffffff) % m;
}
```
Modular hashing

- Hash code: an  $_{\text{int}}$  between  $-2^{31}$  and  $2^{31} 1$
- Hash function: an int between 0 and  $m 1$  (for use as array index)

Implementation

```
private int hash (Key key) {
   return (key.hashCode() & 0x7fffffff) % m;
}
```
Uniform hashing assumption: each key is equally likely to hash to an integer between 0 and  $m - 1$ 

Modular hashing

- Hash code: an  $_{\text{int}}$  between  $-2^{31}$  and  $2^{31} 1$
- Hash function: an int between 0 and  $m-1$  (for use as array index)

Implementation

```
private int hash (Key key) {
   return (key.hashCode() & 0x7fffffff) % m;
}
```
Uniform hashing assumption: each key is equally likely to hash to an integer between 0 and  $m - 1$ 

Example (hash value frequencies for words in Tale of Two Cities; 10,679 keys;  $m = 97$ )

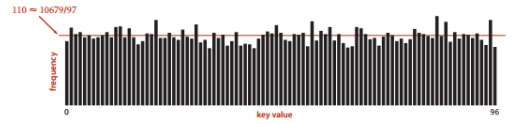

Modular hashing

- Hash code: an  $_{\text{int}}$  between  $-2^{31}$  and  $2^{31} 1$
- Hash function: an int between 0 and  $m 1$  (for use as array index)

Implementation

```
private int hash (Key key) {
   return (key.hashCode() & 0x7fffffff) % m;
}
```
Uniform hashing assumption: each key is equally likely to hash to an integer between 0 and  $m - 1$ 

Example (hash value frequencies for words in Tale of Two Cities; 10,679 keys;  $m = 97$ )

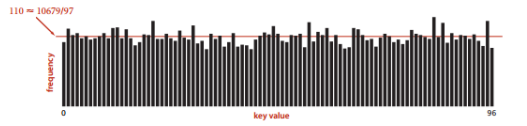

Collision: two distinct keys hash to the same index

- Can't avoid collisions unless you have a ridiculous amount of memory
- Collisions are evenly distributed
- Challenge: deal with collisions efficiently

Use an array of  $m < n$  linked lists

- Hash: map key to integer  $i \in [0, m 1]$
- Insert: put at front of *i*th chain (if not already there)
- Search: need to search only the *i*th chain

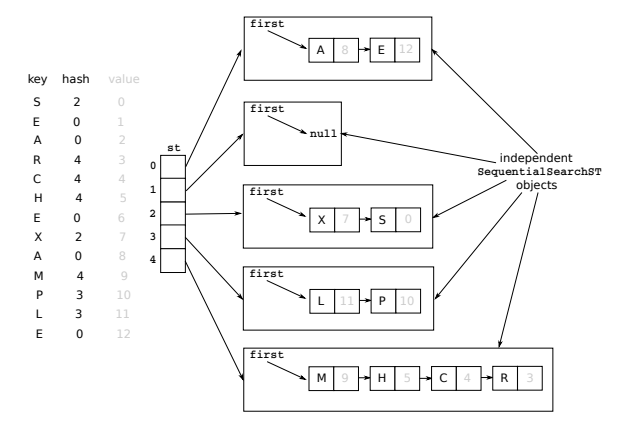

Use an array of  $m < n$  linked lists

- Hash: map key to integer  $i \in [0, m 1]$
- Insert: put at front of *i*th chain (if not already there)
- Search: need to search only the *i*th chain

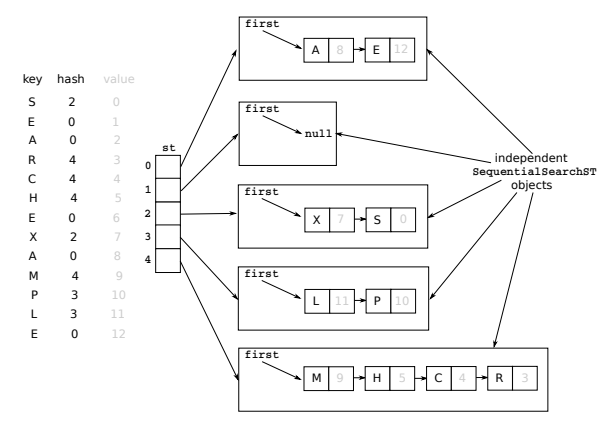

The ratio  $n/m$  is called the load factor and is denoted by  $\alpha$ , and is interpreted as the average number of keys per list

Under uniform hashing assumption, probability that the number of keys in a list is within a constant factor of  $\alpha$  is extremely close to 1

Under uniform hashing assumption, probability that the number of keys in a list is within a constant factor of  $\alpha$  is extremely close to 1

Consequence: number of probes for search/insert is proportional to  $\alpha$ 

- *m* too large  $\implies$  too many empty chains
- $m$  too small  $\implies$  chains too long

Under uniform hashing assumption, probability that the number of keys in a list is within a constant factor of  $\alpha$  is extremely close to 1

Consequence: number of probes for search/insert is proportional to  $\alpha$ 

- *m* too large  $\implies$  too many empty chains
- $m$  too small  $\implies$  chains too long

Goal:  $\alpha$  = constant

- Double the size of array when  $\alpha > 10$
- Halve the size of array when  $\alpha < 2$
- Need to rehash all keys when resizing

Under uniform hashing assumption, probability that the number of keys in a list is within a constant factor of  $\alpha$  is extremely close to 1

Consequence: number of probes for search/insert is proportional to  $\alpha$ 

- *m* too large  $\implies$  too many empty chains
- $m$  too small  $\implies$  chains too long

Goal:  $\alpha$  = constant

- Double the size of array when  $\alpha > 10$
- Halve the size of array when  $\alpha$  < 2
- Need to rehash all keys when resizing

Deleting a key (and its associated value) is easy — need only consider chain containing key

Under uniform hashing assumption, probability that the number of keys in a list is within a constant factor of  $\alpha$  is extremely close to 1

Consequence: number of probes for search/insert is proportional to  $\alpha$ 

- *m* too large  $\implies$  too many empty chains
- $m$  too small  $\implies$  chains too long

Goal:  $\alpha$  = constant

- Double the size of array when  $\alpha > 10$
- Halve the size of array when  $\alpha$  < 2
- Need to rehash all keys when resizing

Deleting a key (and its associated value) is easy — need only consider chain containing key

The cost of search, insert, and delete, under the uniform hashing assumption, is constant (between 3 and 5)

```
L SeparateChainingHashST.java
package dsa ;
import stdlib . StdIn ;
import stdlib . StdOut ;
public class SeparateChainingHashST < Key , Value > implements BasicST < Key , Value > {
    private LinearSearchST < Key , Value >[] st ;
    private int m;
    private int n;
    public SeparateChainingHashST () {
        this (4):
     }
    public SeparateChainingHashST (int m) {
        this.m = m;
        st = ( LinearSearchST < Key , Value >[]) new LinearSearchST [m ];
        for (int i = 0; i < m; i++) {
             st [i] = new LinearSearchST < Key , Value >();
         }
     }
    public boolean isEmpty () {
        return size() == 0;}
    public int size () {
        return n;
     }
    public void put (Key key, Value value) {
        if (key == null) {
             throw new IllegalArgumentException ("key is null");
         }
        if (vvalue == null) {
```
#### L SeparateChainingHashST.java

```
throw new IllegalArgumentException ("value is null");
    }
    if (n \ge 10 * m) {
        resize(2 * m):}
int i = hash ( key );
    if (!st[i].contains (key)) {
        n++;
    }
    st [i]. put (key, value);
}
public Value get (Key key) {
    if (key == null) {
        throw new IllegalArgumentException ("key is null");
    }
    int i = hash(key);
    return st[i].get(key);
}
public boolean contains (Key key) {
    if (key == null) {
        throw new IllegalArgumentException ("key is null");
    }
    return get(key) != null;}
public void delete (Key key) {
    if (key == null) {
        throw new IllegalArgumentException ("key is null");
    }
    int i = hash(key);
    if (st[i].contains(key)) {
        n - -;
    }
```
#### L SeparateChainingHashST.java

```
st[i].delete(key);
    if (m > 4 & m \leq 2 * m) {
        resize(m / 2);
    }
}
public Iterable <Key> keys() {
    LinkedQueue < Key > queue = new LinkedQueue < Key > ();
    for (LinearSearchST < Key, Value > chain : st) {
        for (Key key : chain.keys()) {
            queue . enqueue (key) ;
         }
    }
    return queue ;
}
private int hash (Key key) {
    return (key.hashCode() & 0x7fffffff) % m;
}
private void resize (int chains) {
    SeparateChainingHashST < Key, Value > temp = new SeparateChainingHashST < Key, Value > (chains);
    for (LinearSearchST<Key, Value> chain : st) {
        for (Key key : chain. keys ()) {
            temp.put (key, chain.get (key));
         }
    }
    this .m = temp .m;
    this.n = temp.n;
    this.st = temp.st;
}
public static void main (String [] args) {
    SeparateChainingHashST < String, Integer > st = new SeparateChainingHashST < String, Integer > ();
    for (int i = 0; IStdIn. isEmpty(): i+1) {
```
#### L SeparateChainingHashST.java

```
String key = StdIn . readString ();
             st . put ( key , i );
         }
for ( String s : st . keys ()) {
             StdOut.println(s + " " + st.get(s));}
     }
}
```